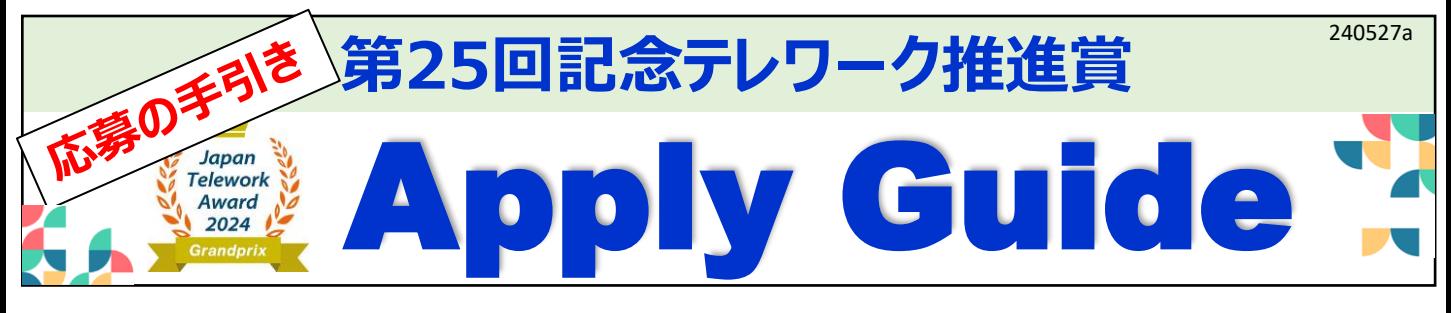

## **必ずしもプロのような凝った動画を作成する必要はありません。 パワーポイントやオンライン会議の録画機能、スマホ撮影など、 気軽に皆様の取り組みを表現してください。**

**・応募案件は登録審査後応募サイトやJTA事例DBB等で公開し、 登録された応募者には登録ロゴマークをご提供します。**

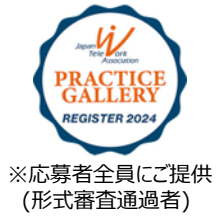

## **【応募の流れ】**

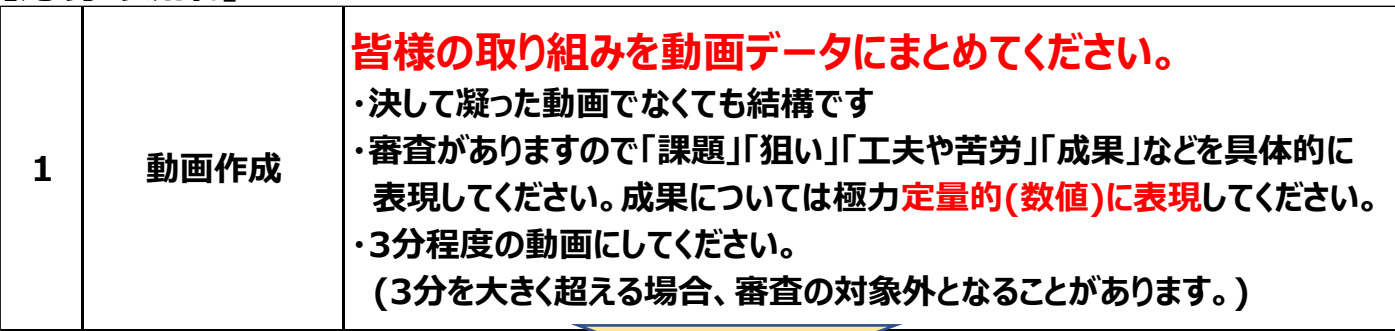

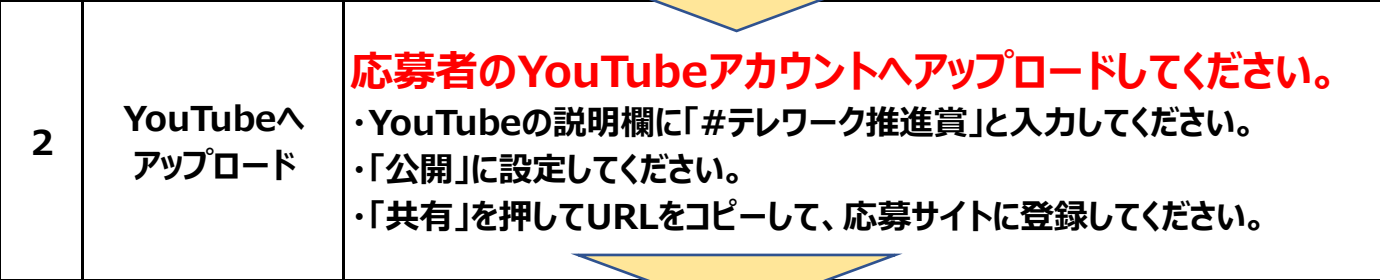

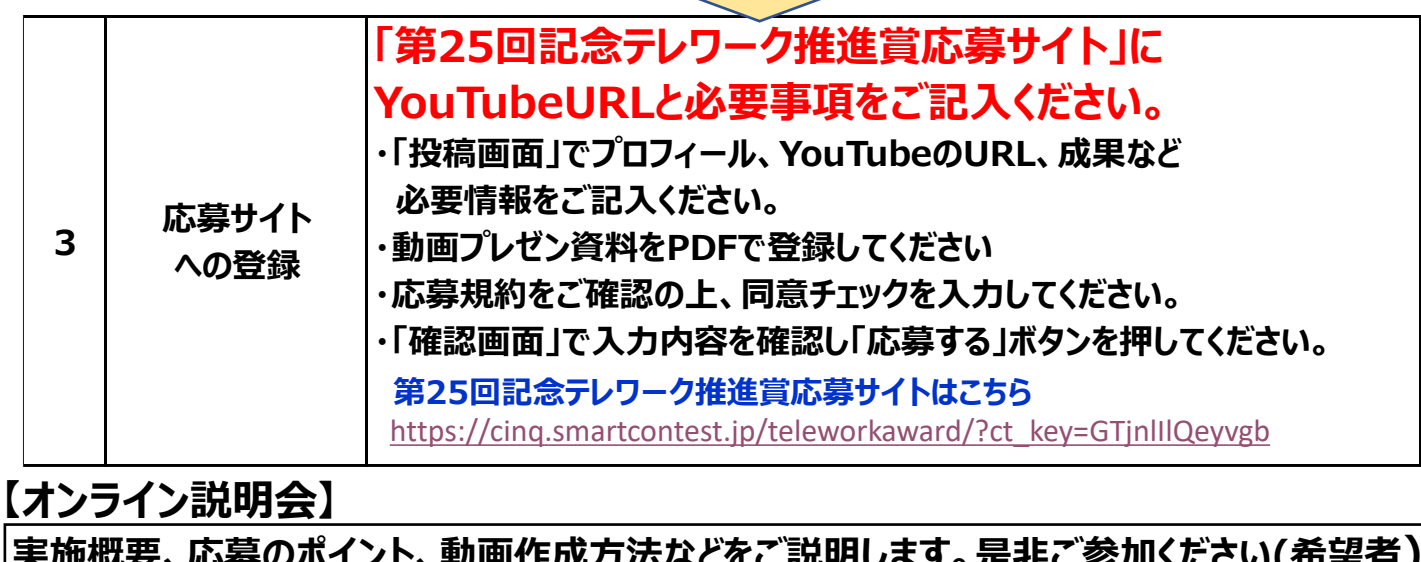

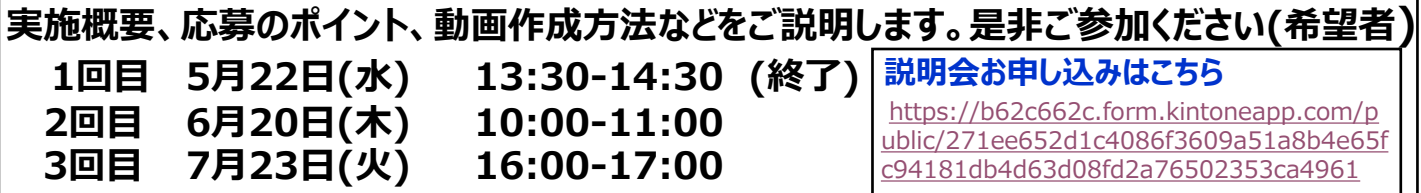

## **超カンタン!プレゼン動画作成方法**

**動画を作るとなるとカメラや、照明、編集ソフトなど ハードルが高く感じてしまうかも しれません。でも、普段使うツールを使って簡単に作成することもできます。 以下に、パワーポイントを使って超簡単に動画を作成する流れをまとめました。 大切なのは皆さんのテレワーク取り組み内容です。是非試してみてください。**

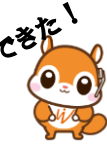

## **YouTubeで楽しく解説しています。是非ご覧ください**

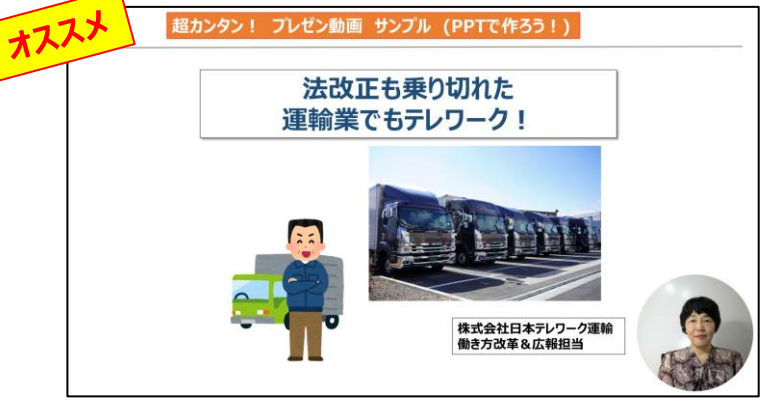

**←YouTubeに飛びます**

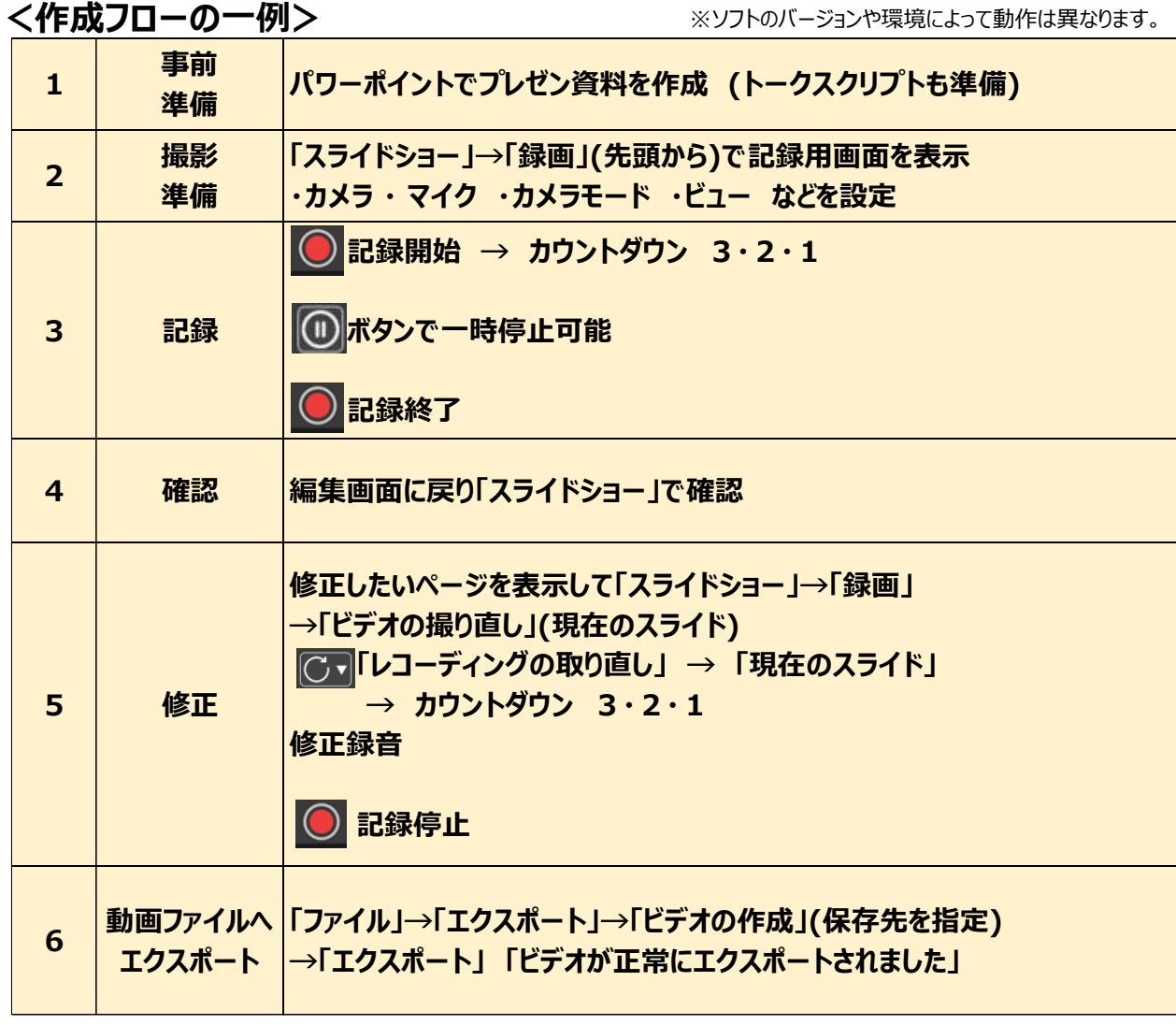

**【お問い合わせ先】**

**一般社団法人日本テレワーク協会「テレワーク推進賞」事務局 担当:関**

**TEL 03-5577-4572 携帯 080-7723-6261 e-mail s[uishinsyo@japan-telework.or.jp](mailto:suishinsyo@japan-telework.or.jp)**